## **Графики нескольких функций на одном рисунке**

Сформулированная в заголовке этого документа задача допускает достаточно простое решение, если заметить, что первый параметр команды **plot** может представлять собой список.

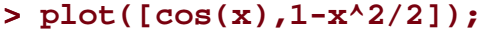

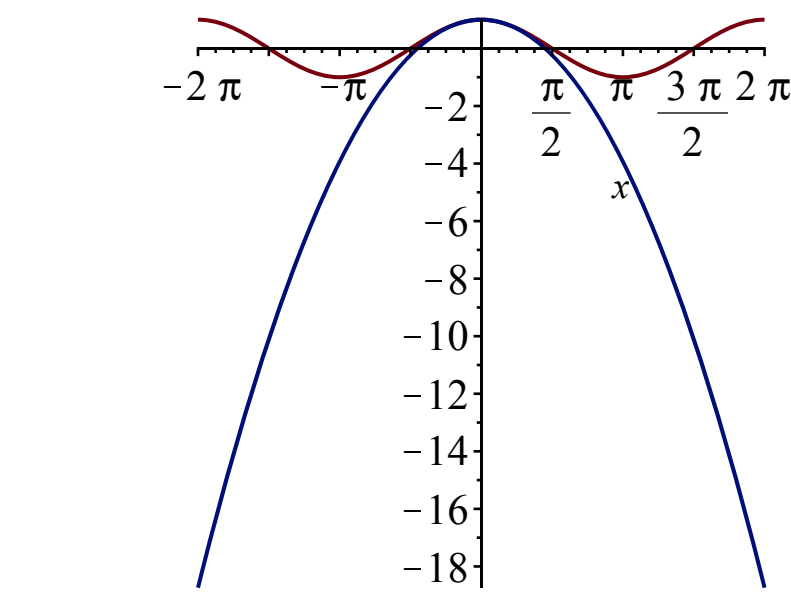

Каждый элемент списка трактуется как отдельная, явно заданная функция и все графики строятся на одном рисунке. Их параметры система настраивает по умолчанию.

**> plot([cos(x),1-x^2/2],x=-Pi..Pi);** Как и в случае единственного графика, рекомендуется указывать диапазон изменения аргумента. Это позволяет сосредоточиться на тех частях рисунка, которые представляют наибольший интерес.

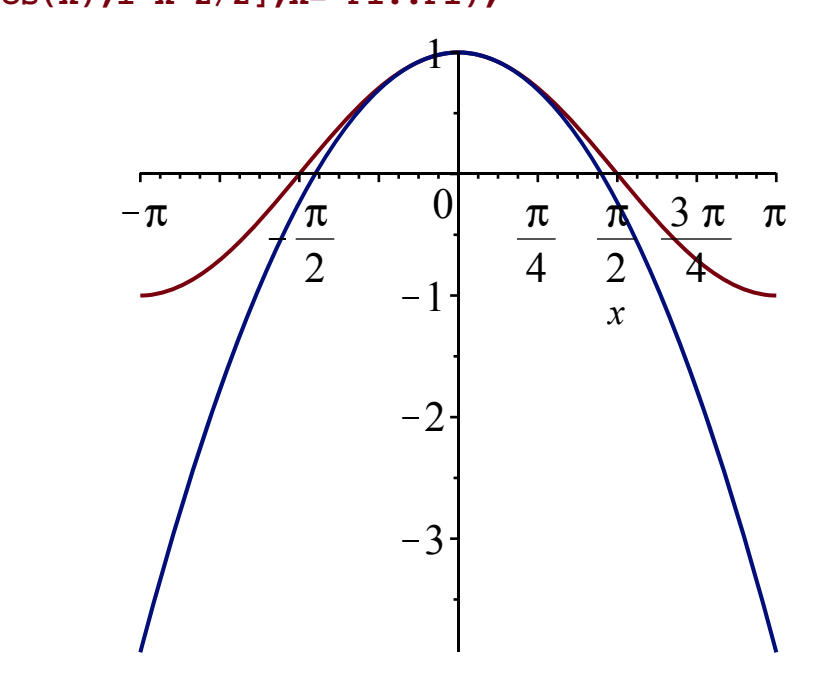

В данном случае визуально легко оценить размеры той области, в которой два первых члена степенного ряда  $\Box$ хорошо аппроксимируют функцию  $\cos(x)$ .

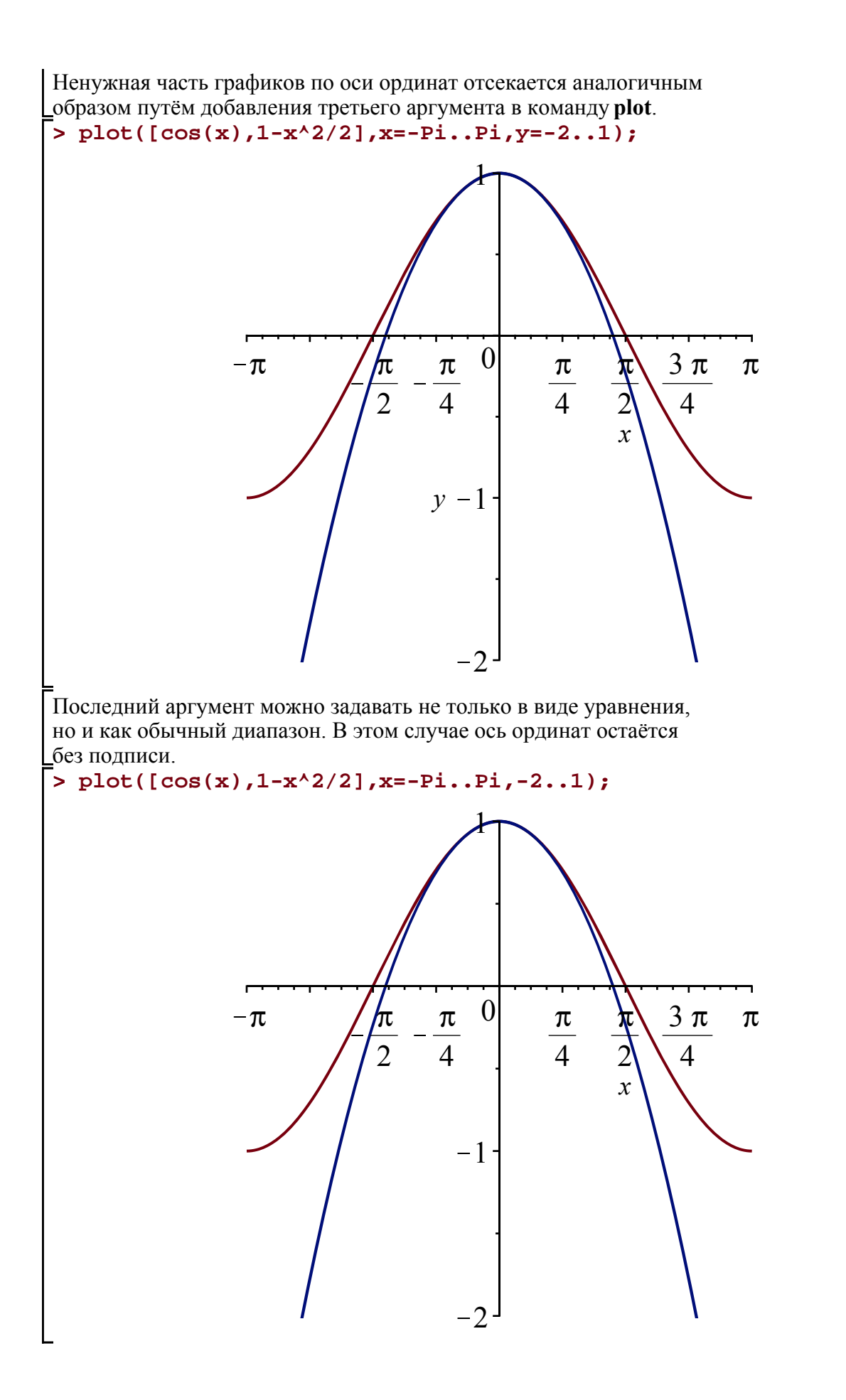

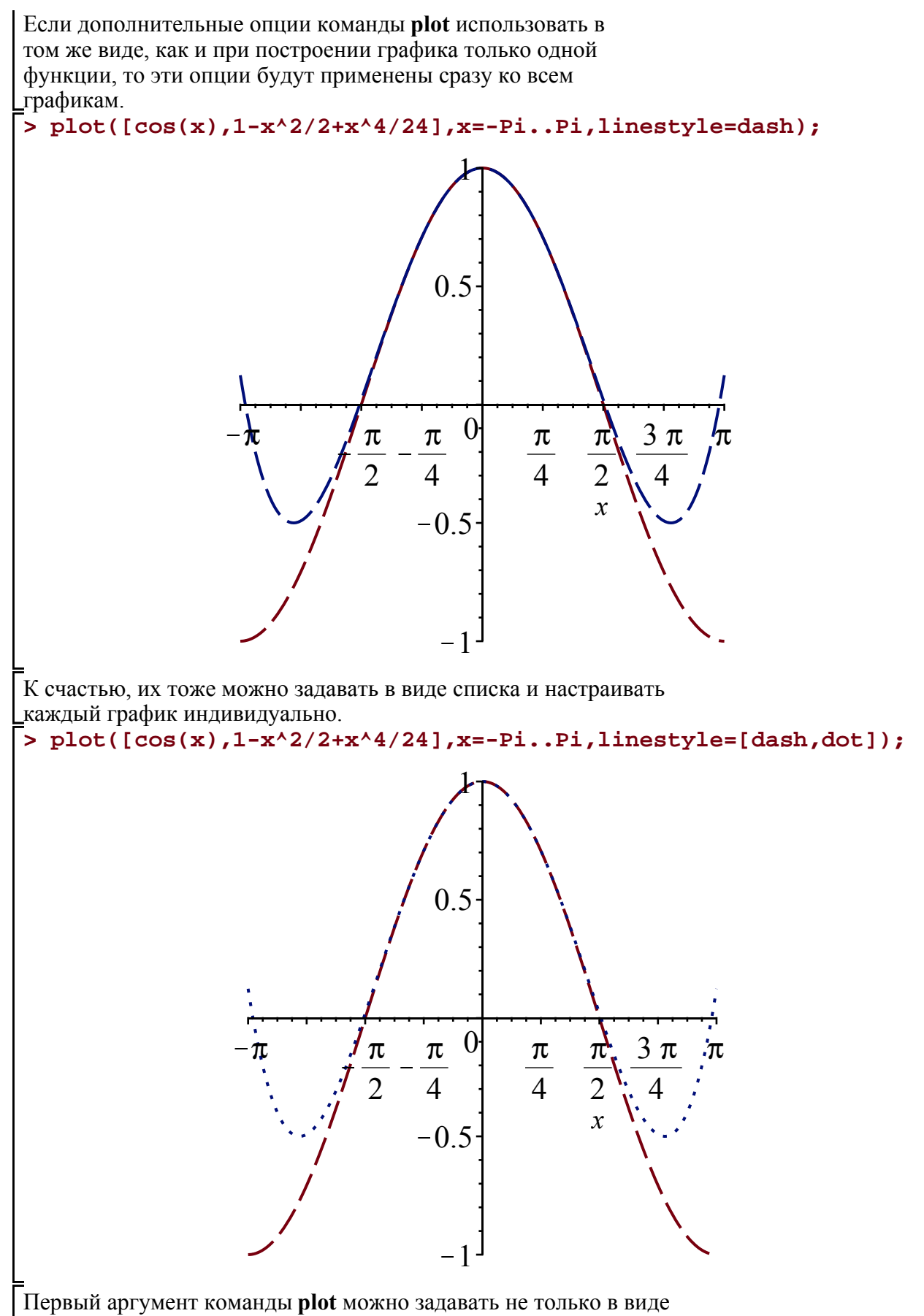

списка, но и как множество.

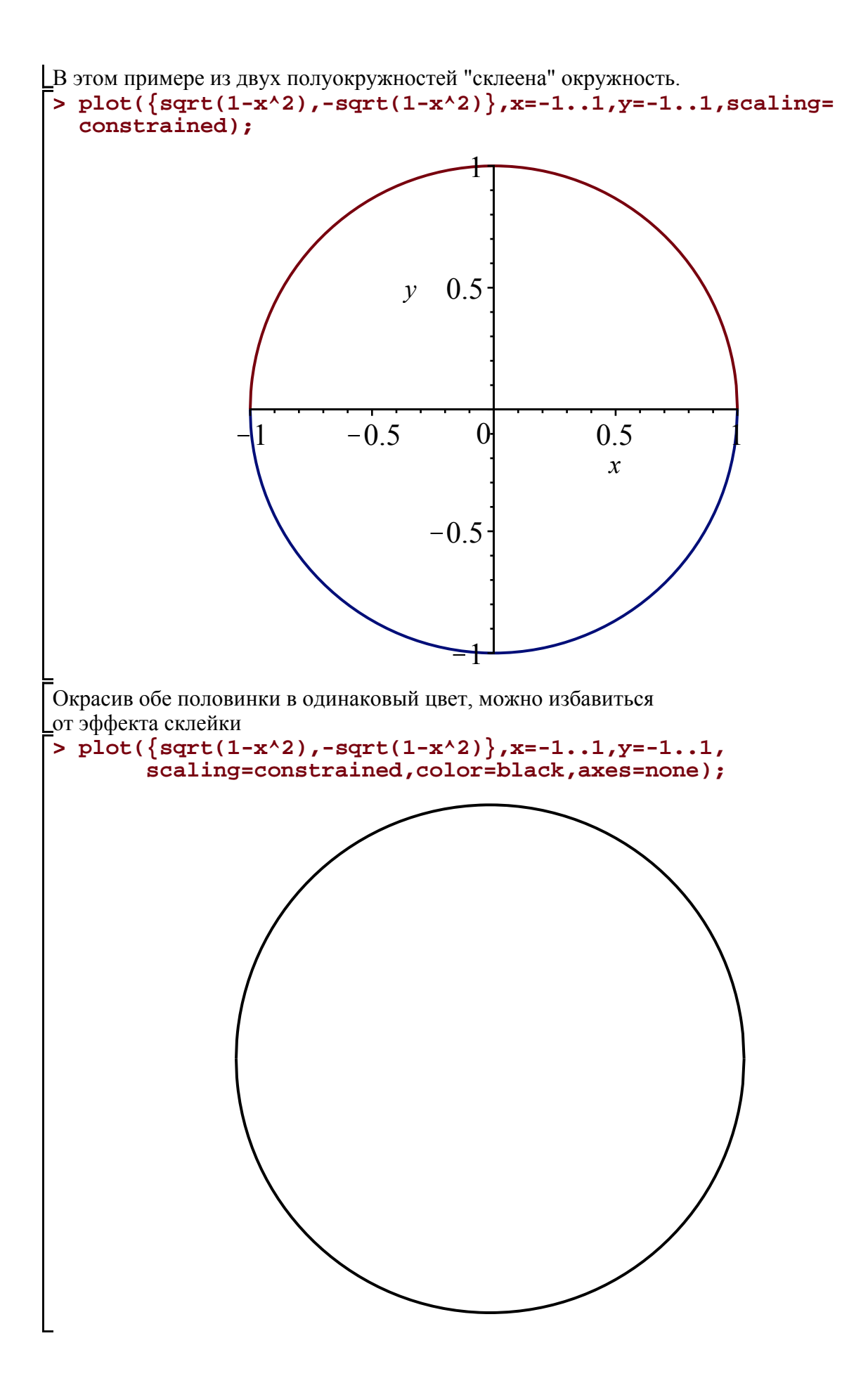

В документации к системе предупреждается, что если в опциях выполнена настройка параметров каждого отдельно взятого графика, то первый аргумент **plot** должен быть списком. Если же он будет множеством, то порядок присваивания значений опций не гарантируется.

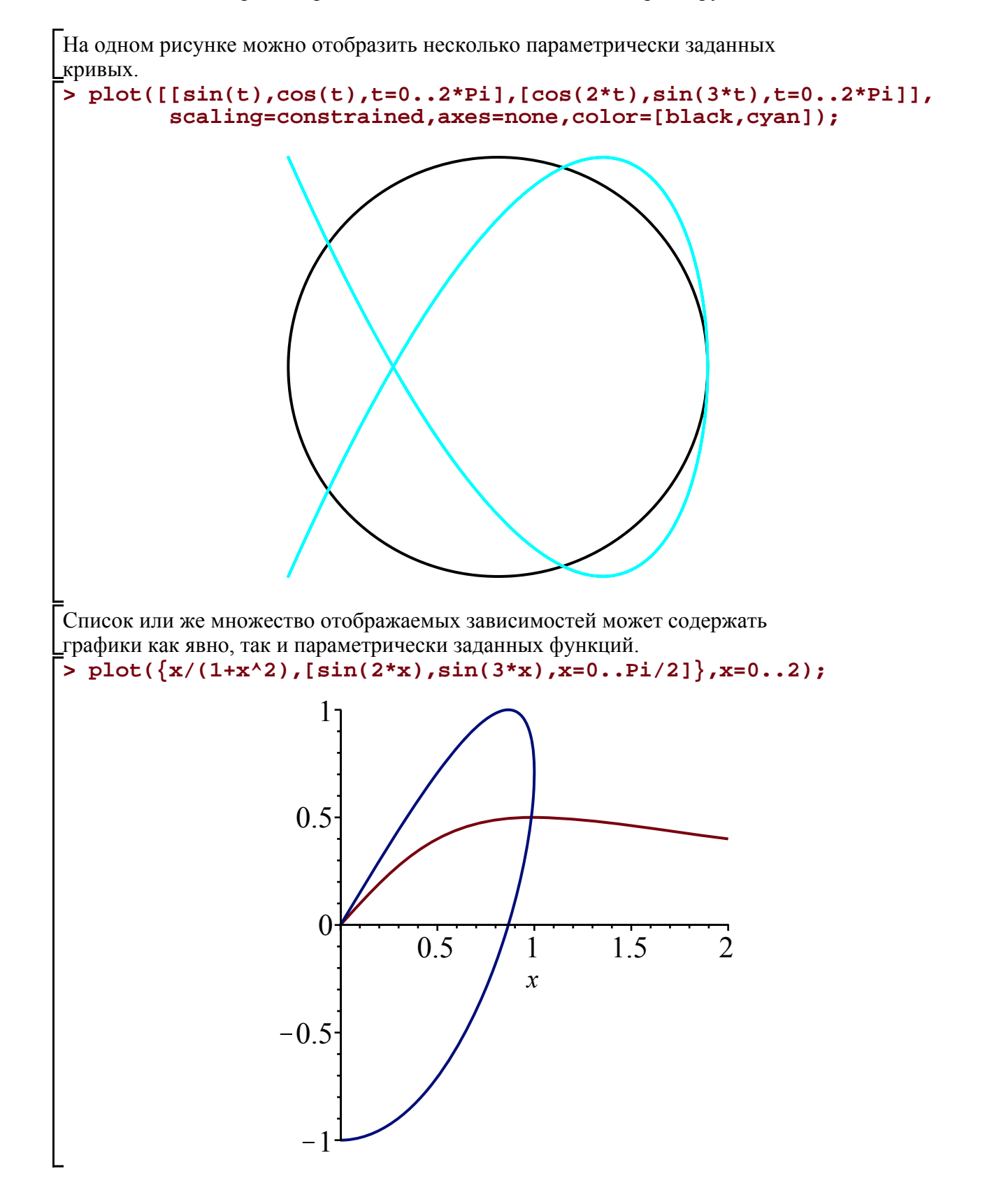

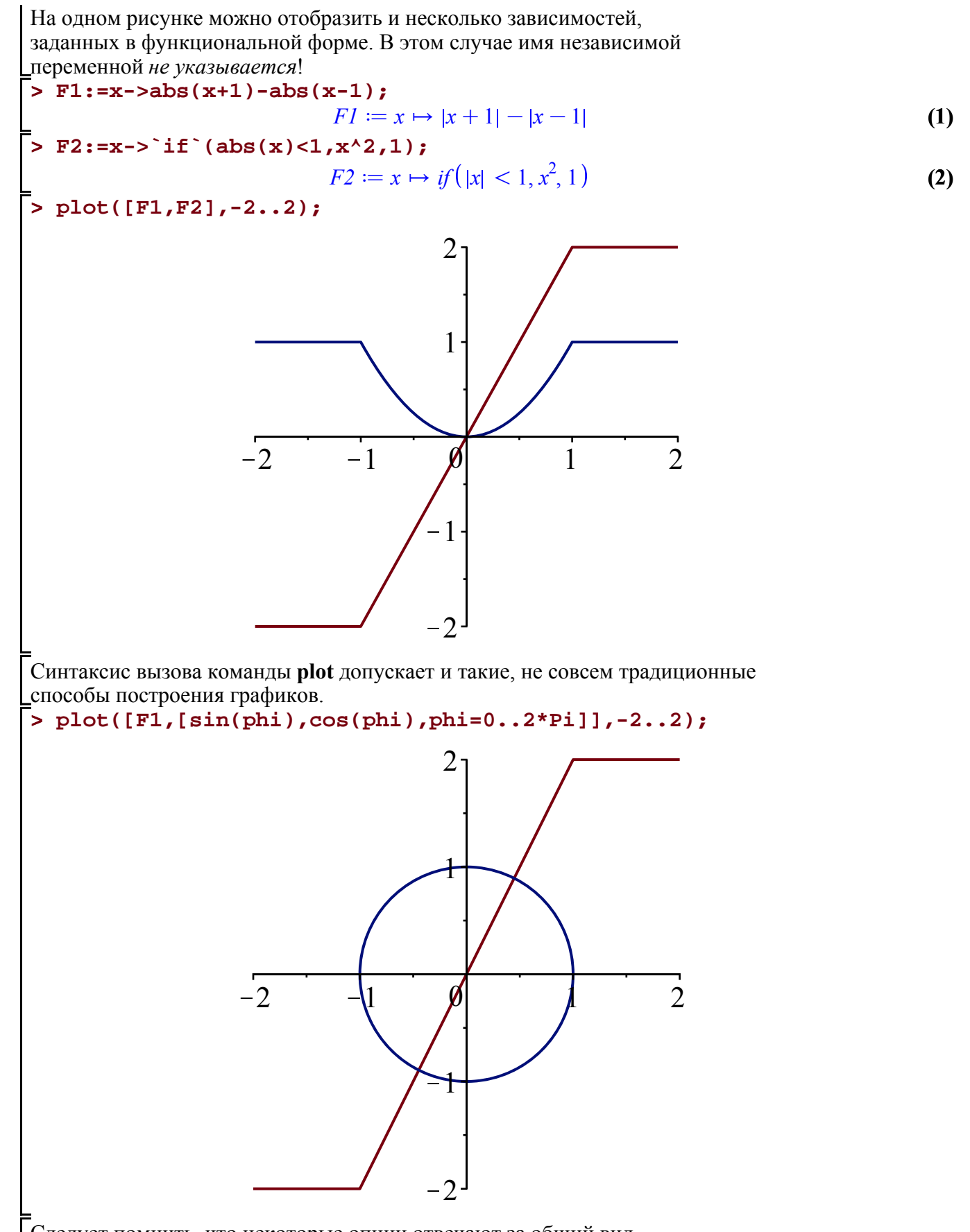

Следует помнить, что некоторые опции отвечают за общий вид [изображения, поэтому значением таких опций не могут быть списки.

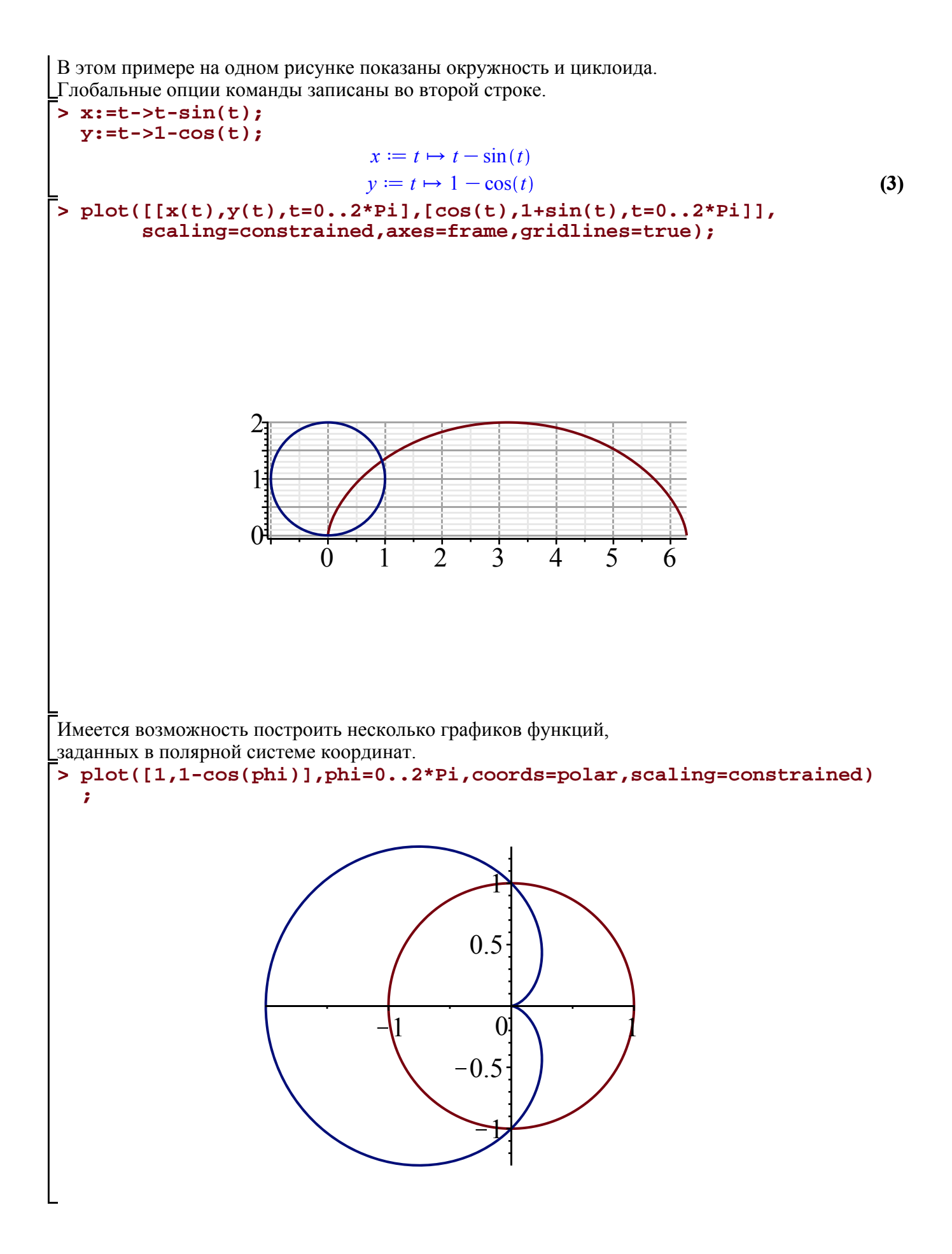

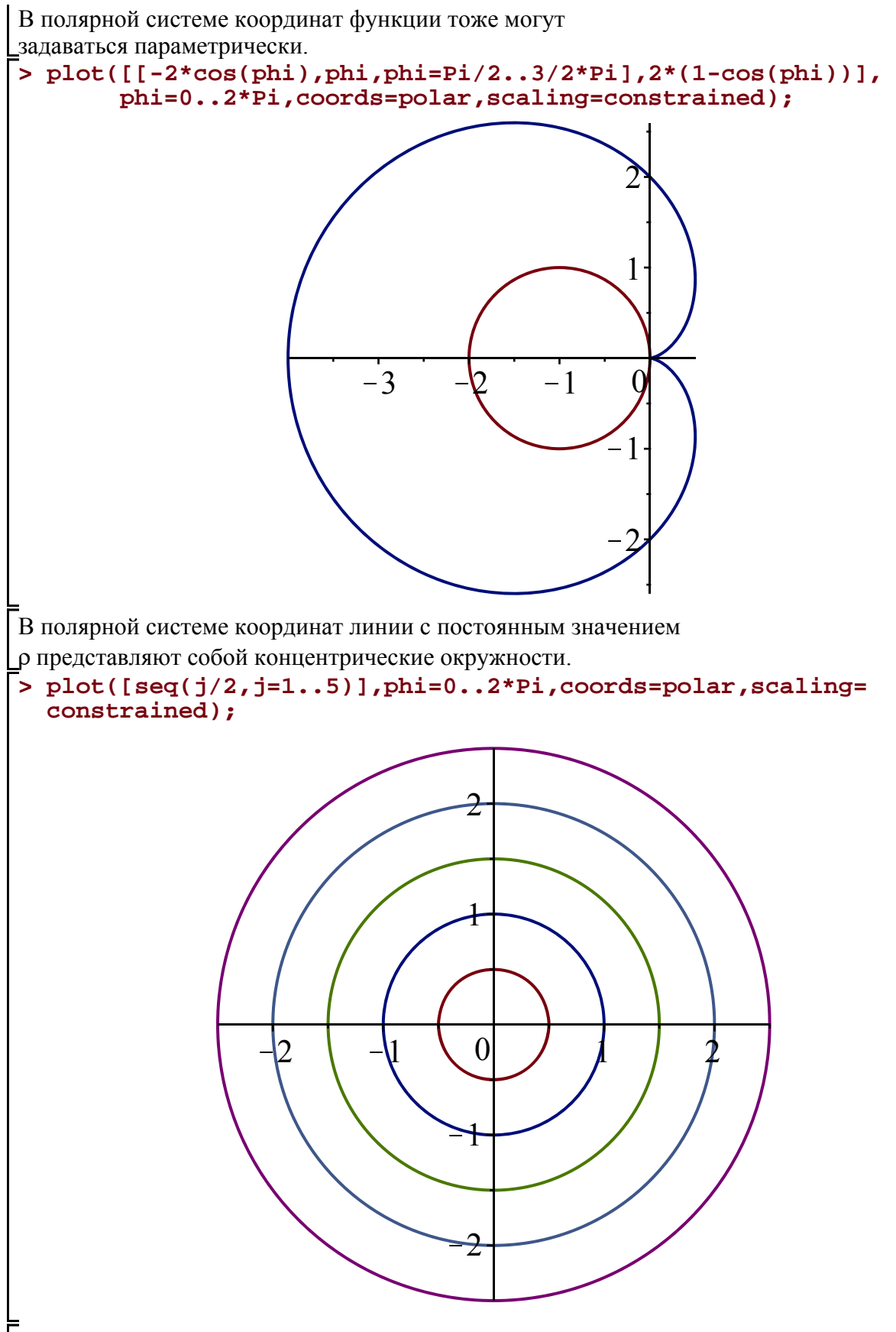

В декартовой системе координат реализован механизм закраски области между кривой и осью абсцисс. Он работает и в том случае, когда кривых

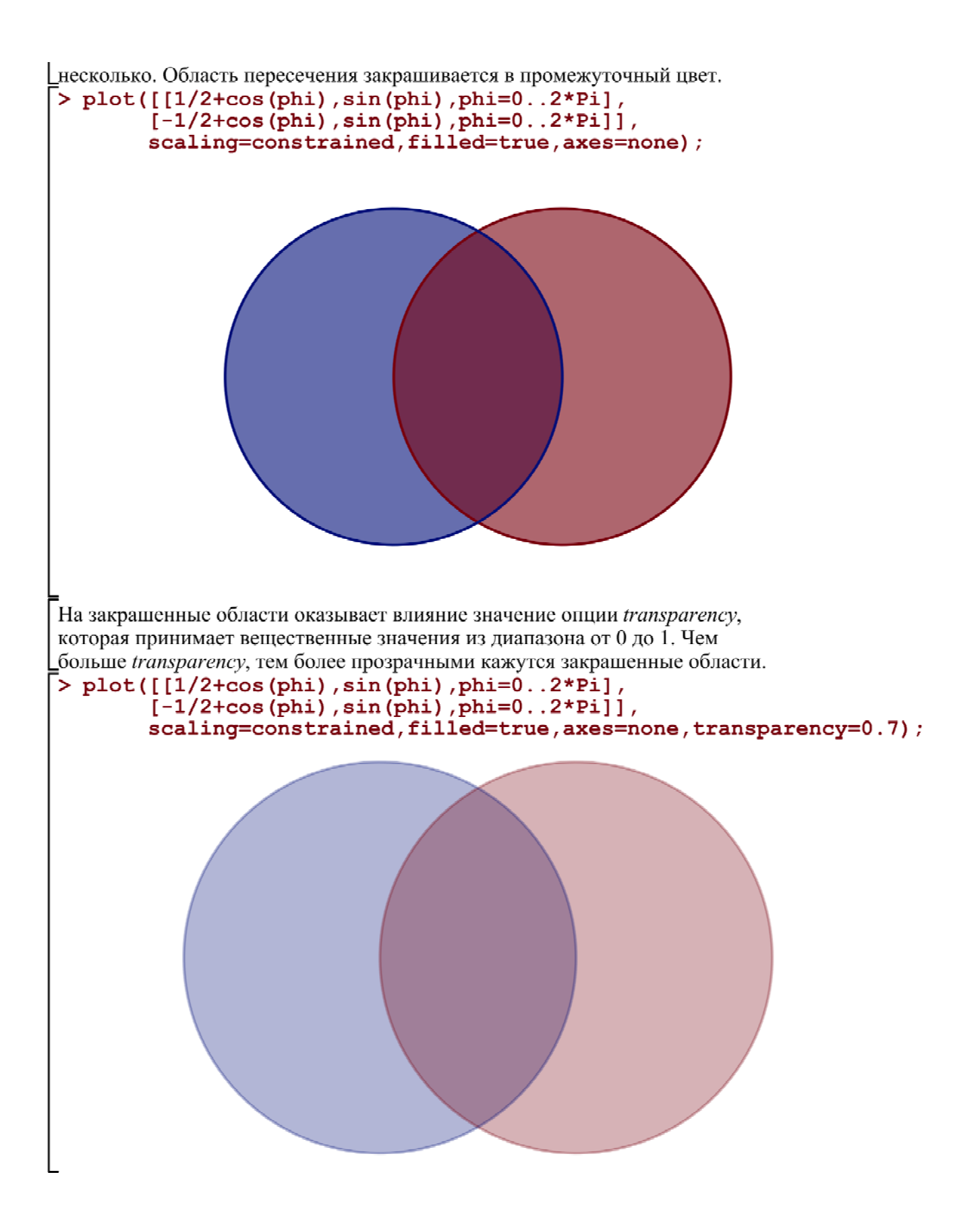